Esercizio 5 serale 23 gennaio 2023

# **Dato questo schema concettuale**

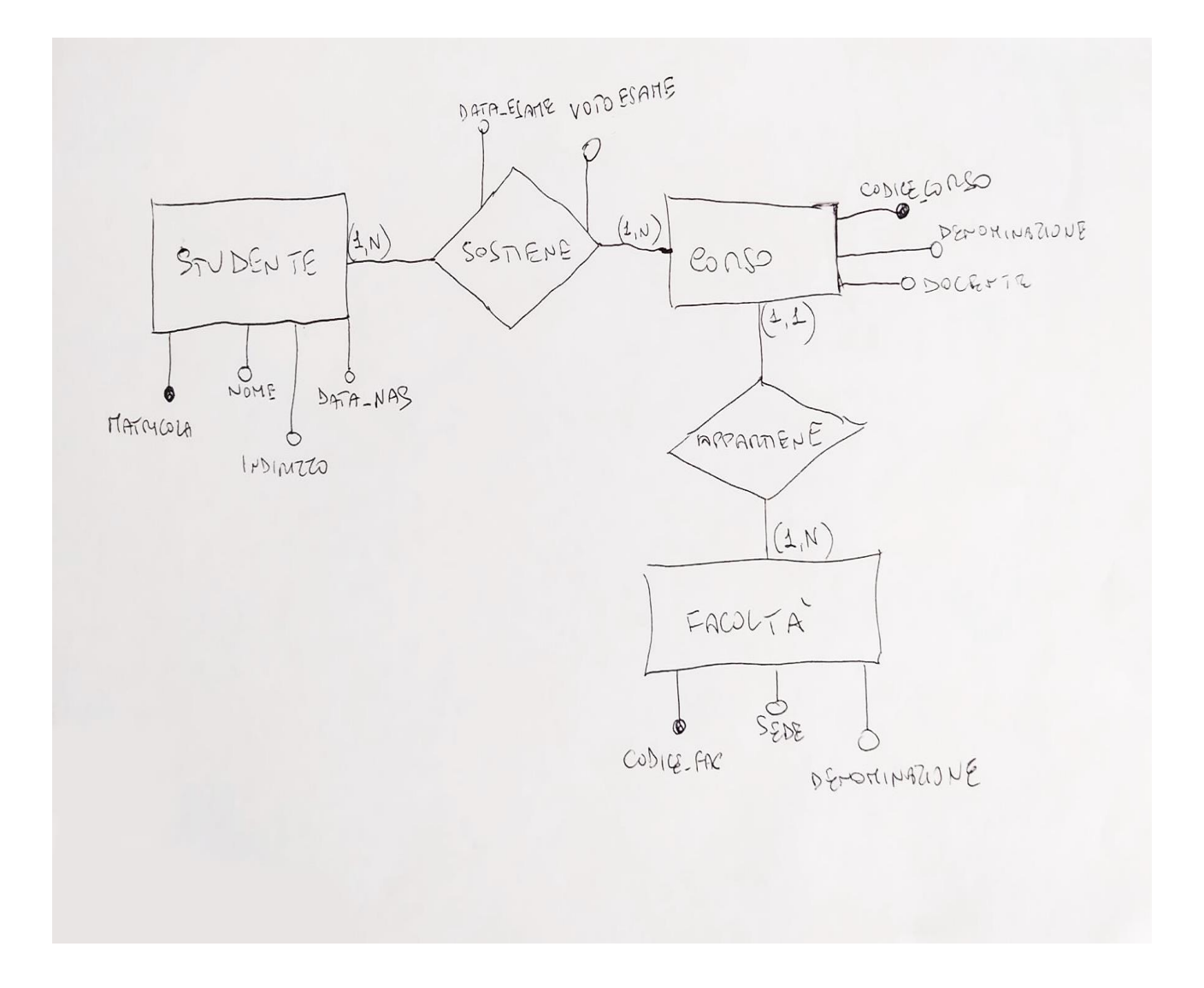

# **e il conseguente schema logico:**

Studenti(**matricola**, nome, indirizzo, data\_nas) Sostiene(**id**, matricola(fk), codice\_corso(fk), data\_esame, voto\_esame) Corsi(**codice\_corso,** denominazione, docente, codice\_facoltà(fk)) Facoltà(**codice\_fac**, sede, denominazione)

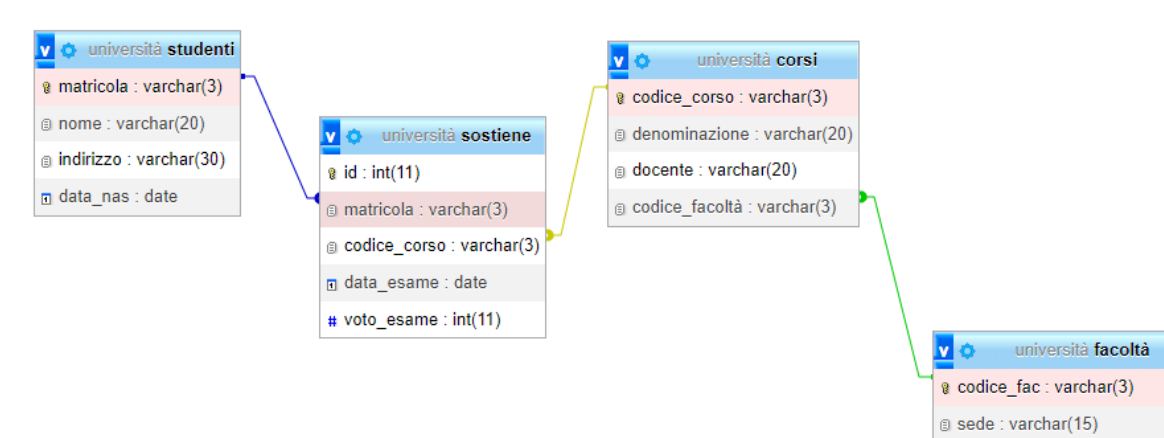

@ denominazione : varchar(20)

Le tabelle risultano così popolate:

### Studenti

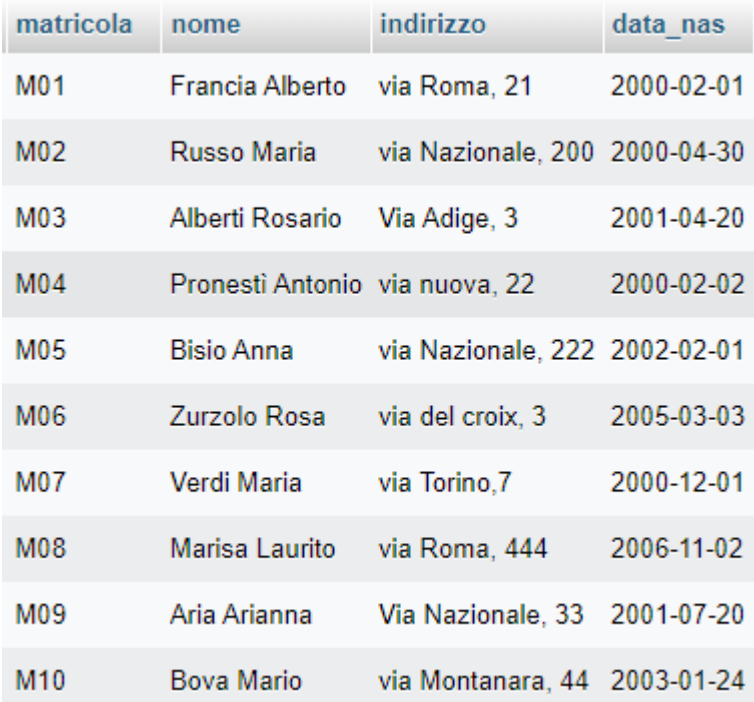

# Facoltà

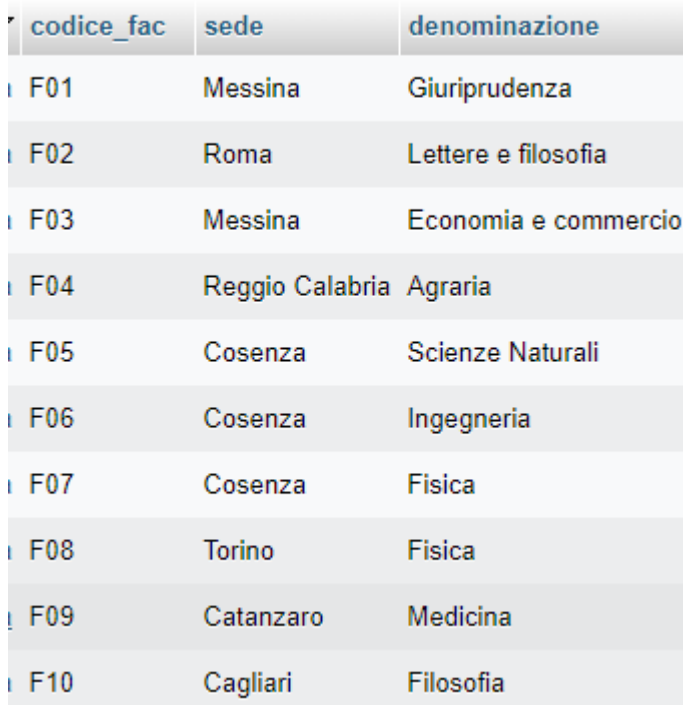

## Corsi

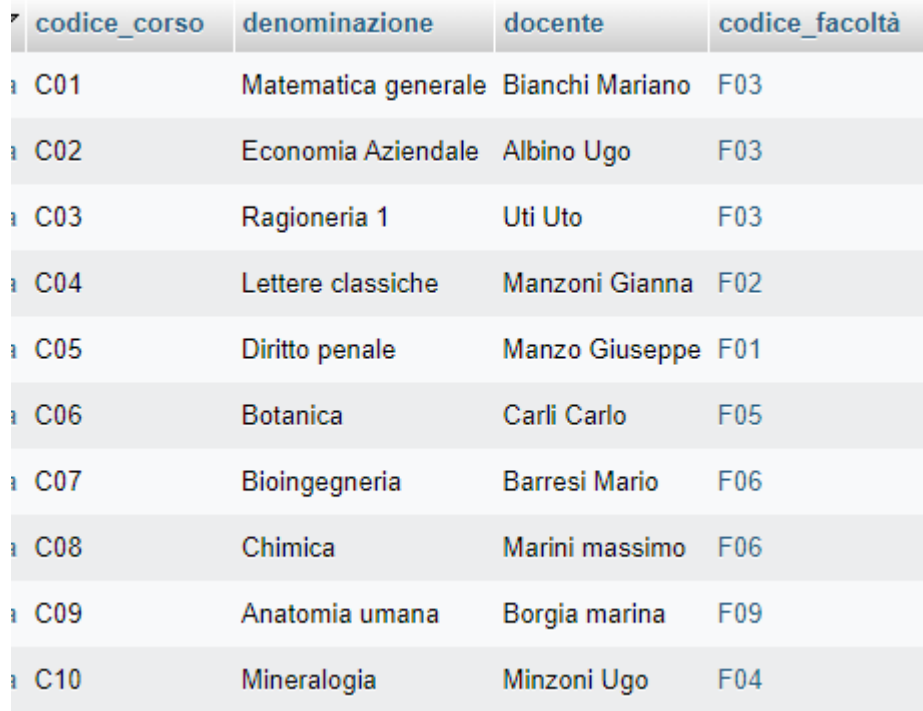

#### Sostiene

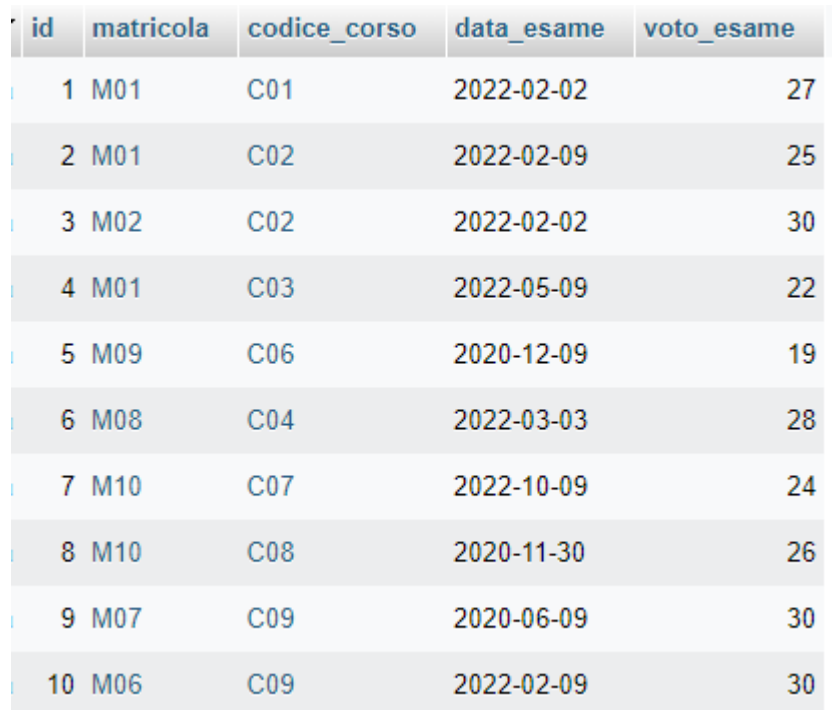

**Sviluppare le seguenti query:**

- **1. L'elenco di tutte le matricole in ordine alfabetico;**
- **2. L'elenco degli studenti nati dopo l'anno 2000;**
- **3. L'elenco degli studenti nati tra il 2000 e il 2001;**
- **4. Le facoltà con sede a Messina;**
- **5. Le facoltà con sede a Messina o Reggio Calabria;**
- **6. Tutte le facoltà in ordine di sede;**
- **7. Visualizza sede e denominazione dei corsi della facoltà F03;**
- **8. Visualizza codice corso e docenti della facoltà F06;**
- **9. La media dei voti della matricola M01;**
- **10. Il voto più basso della matricola M10;**
- **11.Il voto più alto della matricola M01;**
- **12. Codice corso e denominazione della facoltà F03;**